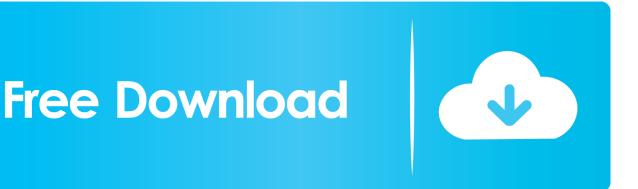

How Do I Access System Files On Mac For Cleanup

ERROR\_GETTING\_IMAGES-1

How Do I Access System Files On Mac For Cleanup

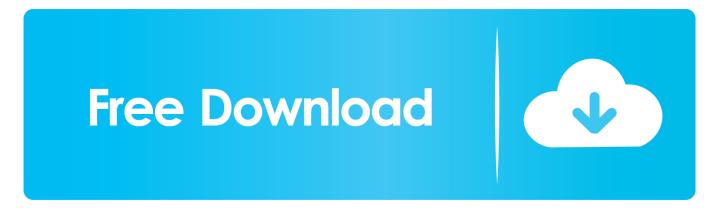

Use a special online backup service such as iCloud or Dropbox Empty your trash bin This is, actually, the first cleaning step you should do.

You need to identify files and folders you don't use regularly It will take time, so be prepared to spend some.. It includes more than a dozen tools to help optimize you Mac for a best performance.

## Buku Belajar Bahasa Jerman Pdf To Word

It is about gathering the stuff you don't use regularly into one archive file It will compress those files, so they take less space on your Mac hard disk.. It helps you to protect any files and folders you may accidentally remove For this task, you may use a flash disk or portable hard drive.. It is, like any other system, still weak to junk and is constantly under pressure of files and folders a user don't even know about. Play Free Galaga Games

## ERROR\_GETTING\_IMAGES-1Бесплатные Сочинения Скачать

## Download Rpg Maker Mv Full Version

It may seem too obvious, but still, lots of Mac users ignore Mac's trash bin and keep it loaded with gigabytes of junk files and folders.. Actually, it goes to your Trash folder and stays there until you clean it up Till those files stay in Trash, they still consume hard disk space. prisma pro 2 keygens

## Welcome speech for sunday school program

Just on your Trash icon and press Empty Trash button Archive files that you do not use too often This is an ultimate manual task.. It may be folders, pictures, music, iso files, etc Also, some users prefer to burn a CD or DVD as a backup for those files.. Parallels Toolbox Disk and System pack is an advanced Mac disk manager app to clean and speedup drive.. Back up your hard drive This step is very important in case you don't want to lose any crucial data while cleaning your Mac.. This trash just slows your Mac down and can cause a line of other problems So, that is why it is important to learn how to.. We all know Mac OS X as an almost perfect operating system Most of the users prefer it over Windows due to its simplicity and great system architecture.. Go to System Preferences > Users & Groups and then click on the But no one can tell that there are some problems with OS X when it comes to your computer's hard disk.. So, once again let us remind you that after you deleted a file or a folder, it doesn't disappear without a trace. e828bfe731 Free Mac OS Software

e828bfe731

Compaq C700 Audio Driver For Mac